# Brazilian Review of Finance: A template

# Author One† Author Two‡ Author Three<sup>\*</sup>

Author Two<sup>1</sup><br>
Author Two<sup>1</sup><br>
Author Two<sup>1</sup><br>
Author Two<sup>1</sup><br>
Author Three<br>
Author Twon estim[a](#page-6-0)te the state there is a mean abons it and the state. Consectence adaptisation<br>
gravita matrix, well and the numerical process rea Abstract Your abstract goes here! Lorem ipsum dolor sit amet, consectetuer adipiscing elit. Ut purus elit, vestibulum ut, placerat ac, adipiscing vitae, felis. Curabitur dictum gravida mauris. Nam arcu libero, nonummy eget, consectetuer id, vulputate a, magna. Donec vehicula augue eu neque. Pellentesque habitant morbi tristique senectus et netus et malesuada fames ac turpis egestas. Mauris ut leo. Cras viverra metus rhoncus sem. Nulla et lectus vestibulum urna fringilla ultrices. Phasellus eu tellus sit amet tortor gravida placerat. Integer sapien est, iaculis in, pretium quis, viverra ac, nunc. Praesent eget sem vel leo ultrices bibendum. Aenean faucibus. Morbi dolor nulla, malesuada eu, pulvinar at, mollis ac, nulla. Curabitur auctor semper nulla. Donec varius orci eget risus. Duis nibh mi, congue eu, accumsan eleifend, sagittis quis, diam. Duis eget orci sit amet orci dignissim rutrum.

Keywords: Risk measures; Standard deviation. JEL Code: E3, C41, C43.

### <span id="page-0-3"></span>1. Introduction

Below is a scheme of citation commands and corresponding outputs:

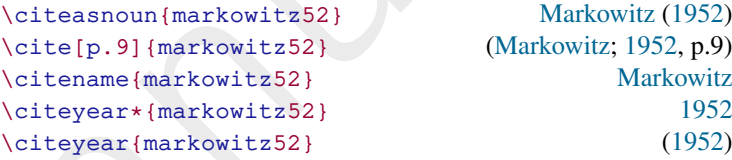

You can also cite multiple references with a single \cite command; for instance, \cite{markowitz52,rockafellar02,rockafellar06} produces (Markowitz; 1952; Rockafellar and Uryasev; 2002; Rockafellar et al.; 2006) as output.

Lorem ipsum dolor sit amet, consectetuer adipiscing elit. Ut purus elit, vestibulum ut, placerat ac, adipiscing vitae, felis. Curabitur dictum gravida mauris. Nam arcu libero, nonummy eget, consectetuer id, vulputate a, magna.

Submitted on February 8, 2020. Revised on May 25, 2020. Accepted on June 9, 2020. Published online in June 2020. Editor in charge: Mr Editor.

<span id="page-0-0"></span><sup>†</sup>Author One affiliation, Brazil: <author.one@email>

<span id="page-0-1"></span><sup>‡</sup>Author Two affiliation, Brazil: <author.two@email>

<span id="page-0-2"></span><sup>\*</sup>Author Three affiliation, Brazil: <author.three@email>

Donec vehicula augue eu neque. Pellentesque habitant morbi tristique senectus et netus et malesuada fames ac turpis egestas. Mauris ut leo. Cras viverra metus rhoncus sem. Nulla et lectus vestibulum urna fringilla ultrices. Phasellus eu tellus sit amet tortor gravida placerat. Integer sapien est, iaculis in, pretium quis, viverra ac, nunc. Praesent eget sem vel leo ultrices bibendum. Aenean faucibus. Morbi dolor nulla, malesuada eu, pulvinar at, mollis ac, nulla. Curabitur auctor semper nulla. Donec varius orci eget risus. Duis nibh mi, congue eu, accumsan eleifend, sagittis quis, diam. Duis eget orci sit amet orci dignissim rutrum.

#### 1.1 Useful tools for reference managing

There are several useful tools to help organize your references. Here are some of them:

- (i) https://www.mendeley.com
- (ii) https://www.jabref.org
- (iii) https://text2bib.economics.utoronto.ca
- (iv) https://truben.no/latex/bibtex/

Ins e[u](https://truben.no/latex/bibtex/) tellus sit amnet tortor gravida placerat. Integer sapire est, iaculis in, seu tellus and mention preium quis, wherea ac, nunc. Praesent eget seam vel leo ultrices biblendum.<br>
Aenean faucibus. Morbi dolor mulla, mal Lorem ipsum dolor sit amet, consectetuer adipiscing elit. Ut purus elit, vestibulum ut, placerat ac, adipiscing vitae, felis. Curabitur dictum gravida mauris. Nam arcu libero, nonummy eget, consectetuer id, vulputate a, magna. Donec vehicula augue eu neque. Pellentesque habitant morbi tristique senectus et netus et malesuada fames ac turpis egestas. Mauris ut leo. Cras viverra metus rhoncus sem. Nulla et lectus vestibulum urna fringilla ultrices. Phasellus eu tellus sit amet tortor gravida placerat. Integer sapien est, iaculis in, pretium quis, viverra ac, nunc. Praesent eget sem vel leo ultrices bibendum. Aenean faucibus. Morbi dolor nulla, malesuada eu, pulvinar at, mollis ac, nulla. Curabitur auctor semper nulla. Donec varius orci eget risus. Duis nibh mi, congue eu, accumsan eleifend, sagittis quis, diam. Duis eget orci sit amet orci dignissim rutrum.

### 2. Methodology

In this section you should discuss the methodology.<sup>1</sup>

#### 2.1 Figures

Figure [1](#page-2-0) was generated in R through the following code:

<span id="page-1-0"></span><sup>1</sup>Footnote links should come after punctuation.

```
1 x = \text{seq}(\text{from=0}, \text{to=2*pi}, \text{length=100})2 \text{ cm} = 1/2.54 # this is just for defining units of
      measurement
3 pdf(file='plot.pdf', width=9⁎cm, height=7⁎cm, bg=rgb
       (0,0,0,.1))
4 par(mai = c(2 * cm, 1 * cm, .5 * cm, 1 * cm))
5 plot(x, sin(x), type ='l')
6 dev.off()
```
<span id="page-2-0"></span>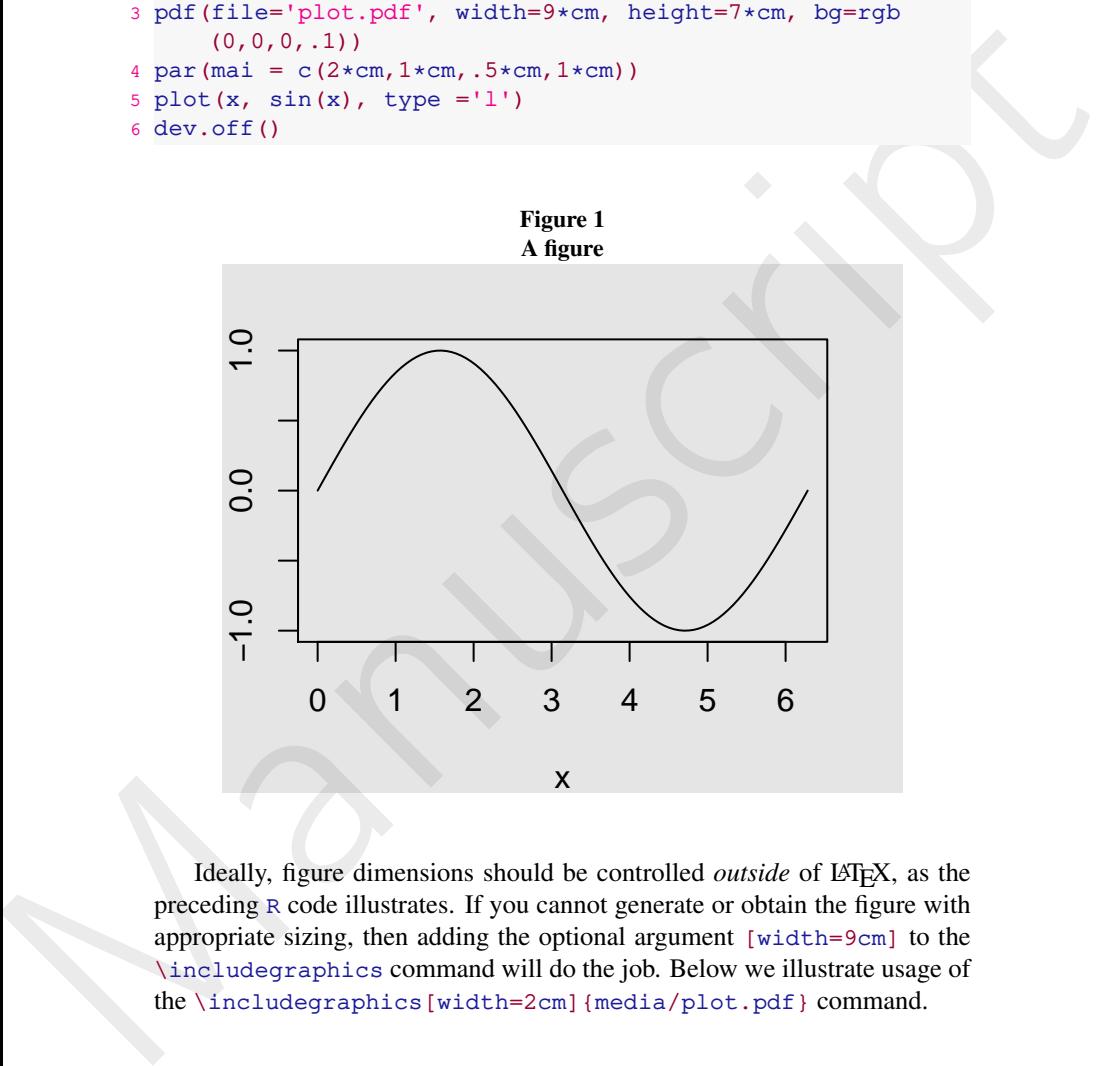

Ideally, figure dimensions should be controlled *outside* of LAT<sub>E</sub>X, as the preceding R code illustrates. If you cannot generate or obtain the figure with appropriate sizing, then adding the optional argument [width=9cm] to the \includegraphics command will do the job. Below we illustrate usage of the \includegraphics[width=2cm]{media/plot.pdf} command.

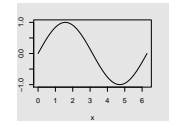

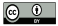

# 2.2 The model

We write inline equations as  $x = x$  or displayed equations as

<span id="page-3-0"></span>
$$
dX_t = \mu dt + \sigma dB_t \tag{1}
$$

and reference equations using  $\equiv \{eq1}$  to display as equation (1). Maybe we should have added this in section 1. You can also reference theorems, for example \autoref{thm:1} will produce Theorem 1.

**Definition 1.** We say that *x* is equal to *x* whenever  $x = x$ .

**Lemma 1.**  $x \ge y$  if and only if  $y \le x$ .

Proof. This is left as an exercise.

**Proposition 1.**  $x = x$  if and only if  $x = x$ .

<span id="page-3-1"></span>**Theorem 1.** If  $x = x$  and  $y = y$ , then  $x > y$  implies  $x > y$ .

A proof with custom title. This is trivial.

**Corollary 1.**  $x > y$  of and only if  $y < x$ .

Remark 1. This is a remark.

 $dX_r = \mu dr + \sigma dB_r$  (1)<br>and reference equations using  $\sqrt{\text{eq}} + \sigma dB_r$  to display as equation (1). Maybe<br>we should have added this in section 1. You can also reference theorems, for<br>example  $\lambda$  auto-ref  $\ell$  thm  $\alpha$  is will Nam dui ligula, fringilla a, euismod sodales, sollicitudin vel, wisi. Morbi auctor lorem non justo. Nam lacus libero, pretium at, lobortis vitae, ultricies et, tellus. Donec aliquet, tortor sed accumsan bibendum, erat ligula aliquet magna, vitae ornare odio metus a mi. Morbi ac orci et nisl hendrerit mollis. Suspendisse ut massa. Cras nec ante. Pellentesque a nulla. Cum sociis natoque penatibus et magnis dis parturient montes, nascetur ridiculus mus. Aliquam tincidunt urna. Nulla ullamcorper vestibulum turpis. Pellentesque cursus luctus mauris.

Nulla malesuada porttitor diam. Donec felis erat, congue non, volutpat at, tincidunt tristique, libero. Vivamus viverra fermentum felis. Donec nonummy pellentesque ante. Phasellus adipiscing semper elit. Proin fermentum massa ac quam. Sed diam turpis, molestie vitae, placerat a, molestie nec, leo. Maecenas lacinia. Nam ipsum ligula, eleifend at, accumsan nec, suscipit a, ipsum. Morbi blandit ligula feugiat magna. Nunc eleifend consequat lorem. Sed lacinia nulla vitae enim. Pellentesque tincidunt purus vel magna. Integer non enim. Praesent euismod nunc eu purus. Donec bibendum quam in tellus. Nullam cursus pulvinar lectus. Donec et mi. Nam vulputate metus eu enim. Vestibulum pellentesque felis eu massa.

#### 3. Results

<span id="page-4-0"></span>You can add tables easily: see [Table 1.](#page-4-0) There are three custom column types that accept width specification: L, C and R, which work similarly to the standard p column type; for instance, use  $C$ {4cm} for a (horizontally) centered column 4cm wide. Notice, however, that LATEX has some inconsistencies regarding lengths, as Example 1 illustrates. Thus, some manual fine-tuning may be necessary to obtain tables with the desired width.

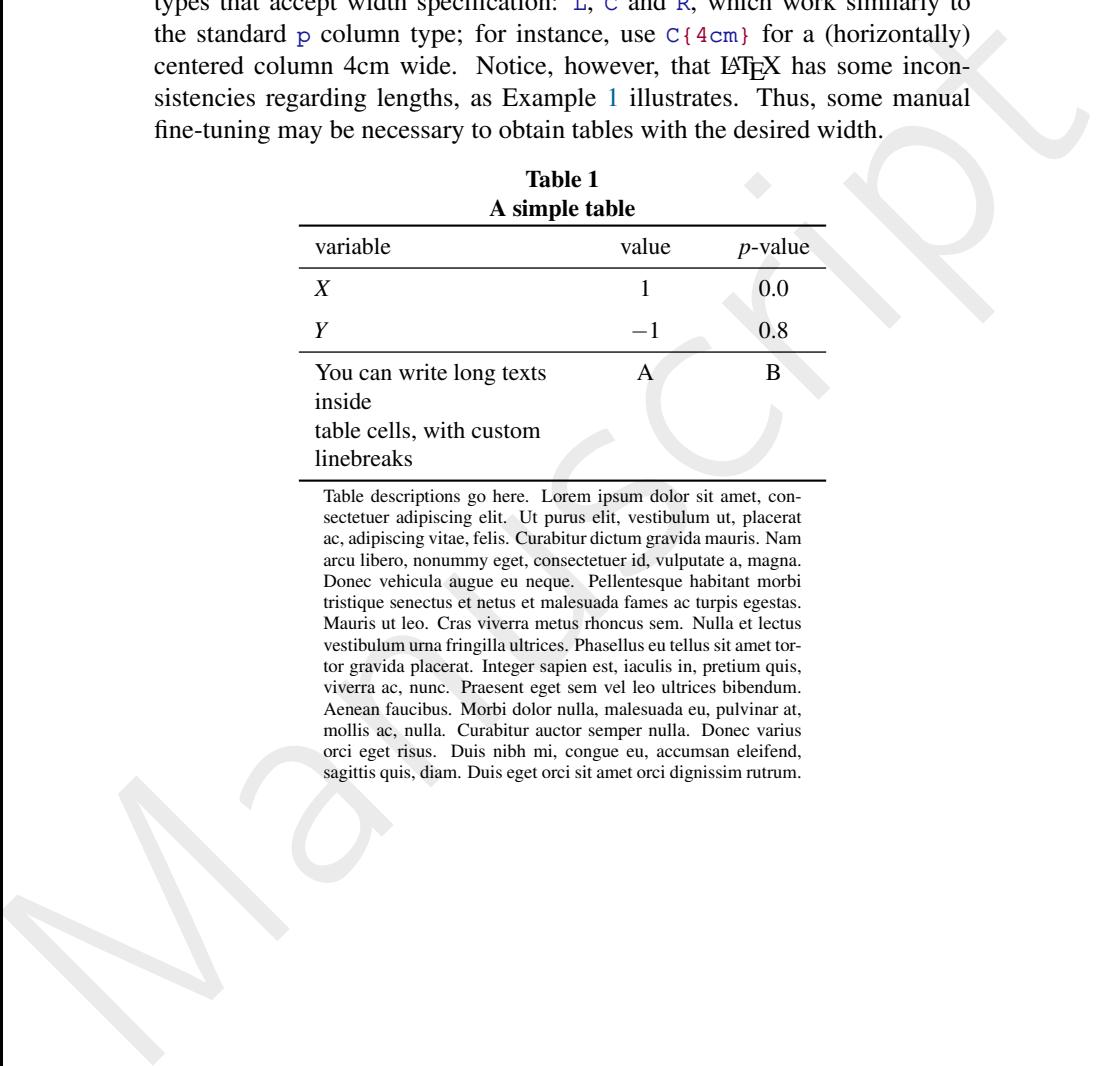

Table descriptions go here. Lorem ipsum dolor sit amet, consectetuer adipiscing elit. Ut purus elit, vestibulum ut, placerat ac, adipiscing vitae, felis. Curabitur dictum gravida mauris. Nam arcu libero, nonummy eget, consectetuer id, vulputate a, magna. Donec vehicula augue eu neque. Pellentesque habitant morbi tristique senectus et netus et malesuada fames ac turpis egestas. Mauris ut leo. Cras viverra metus rhoncus sem. Nulla et lectus vestibulum urna fringilla ultrices. Phasellus eu tellus sit amet tortor gravida placerat. Integer sapien est, iaculis in, pretium quis, viverra ac, nunc. Praesent eget sem vel leo ultrices bibendum. Aenean faucibus. Morbi dolor nulla, malesuada eu, pulvinar at, mollis ac, nulla. Curabitur auctor semper nulla. Donec varius orci eget risus. Duis nibh mi, congue eu, accumsan eleifend, sagittis quis, diam. Duis eget orci sit amet orci dignissim rutrum.

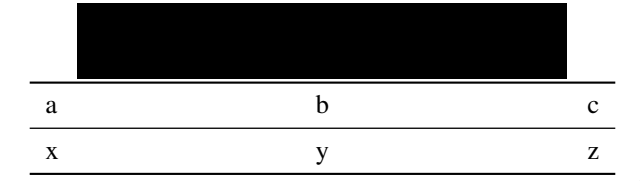

<span id="page-5-0"></span>Example 1. This example illustrates length inconsistencies in LAT<sub>EX</sub>.

The source code yielding the rule and table above is as follows:

```
1 \noindent\rule{.6\textwidth}{1cm}
2 \noindent\begin{tabular}{L{.2\textwidth}C{.2\textwidth}R
```

```
{.2\textwidth}}
```
3 \toprule

- 4 x & y & z\tabularnewline\bottomrule
- 5 \end{tabular}

# 3.1 Some additional features

<span id="page-5-1"></span>Table 2 illustrates how to align numbers by the decimal place marker. It also shows how to implement the \multirow command.

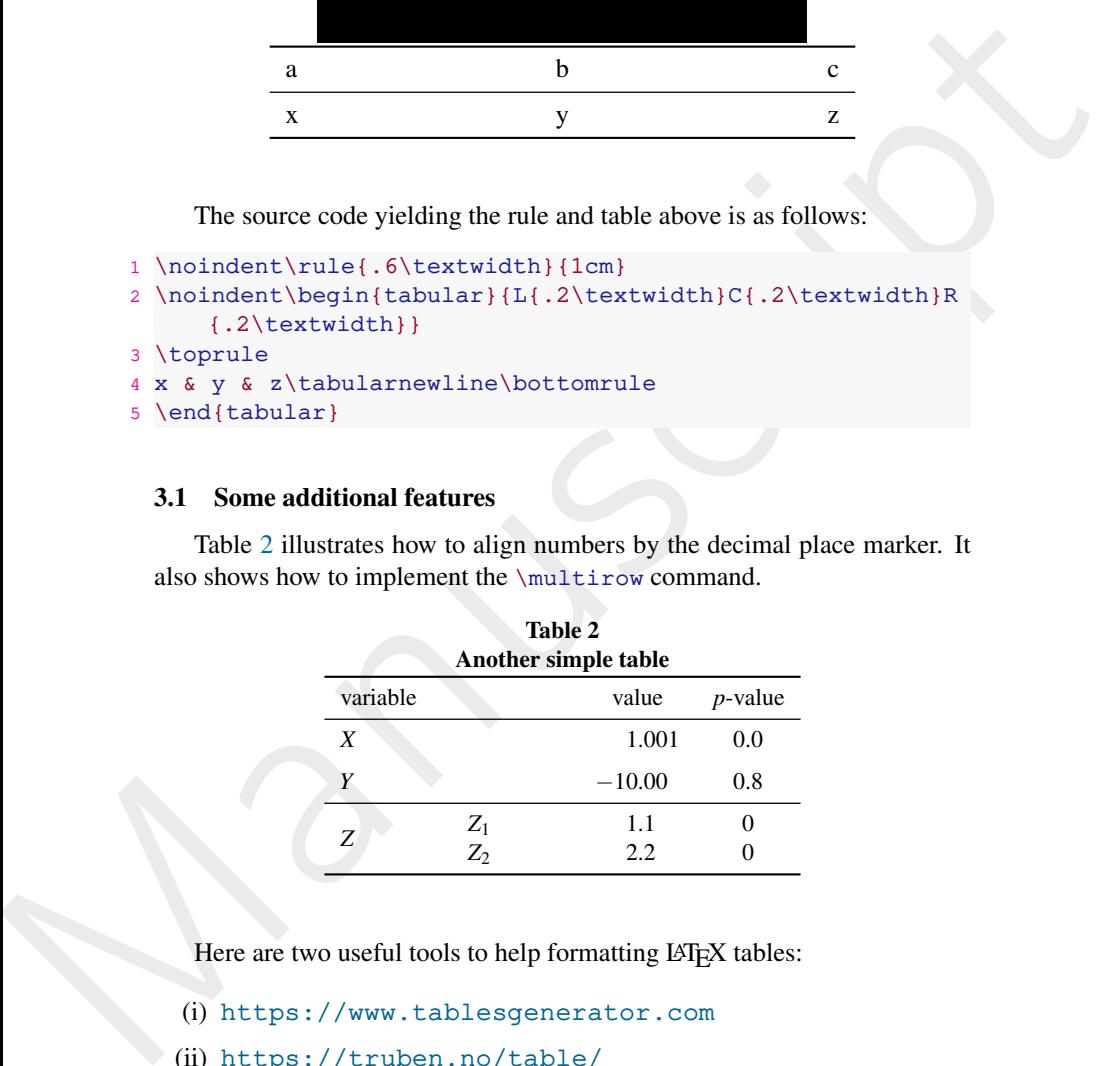

Here are two useful tools to help formatting LATEX tables:

- (i) https://www.tablesgenerator.com
- (ii) <https://truben.no/table/>

# Acknowledgments

Author One would like to thank Institution One for financial support.

# References

<span id="page-6-0"></span>Markowitz, H. (1952). Portfolio selection, *Journal of Finance* 7(1): 77–91.

<span id="page-6-2"></span><span id="page-6-1"></span>Rockafellar, R. T. and Uryasev, S. (2002). Conditional value-at-risk for general loss distributions, *Journal of banking & finance* 26(7): 1443–1471.

Rockafellar, R. T. and Uryasev, S. (2002). Conditional value-actrisk for general loss distributions, *Journal of banking & finance* 26(7): 1443–1471.<br>Rockafellar, R. T., Uryasev. S. and Zabarankin, M. (2006). Generalized d Rockafellar, R. T., Uryasev, S. and Zabarankin, M. (2006). Generalized deviations in risk analysis, *Finance and Stochastics* 10: 51–74.

# A. Additional tables and figures

This appendix has some additional tables and figures, for example Table [A1](#page-8-0) illustrates how to generate a sideways table, and also shows how to implement the \multicolumn command. Figure A1 illustrates usage of subfigures. Panels A1a and A1b were generated in R through the following code:

```
me Al interaction to general a stateways since, and also shows for the<br>implement the valuit column command. Figure Al illustrates usage of sub-<br>figures. Runck Al a and Alb were generated in R through the following code:<br>1
            1 set.seed(123)
            2 \text{ cm} = 1/2.543 x = rnorm(50)4 pdf(file='plot2a.pdf', width=4*cm, height=4*cm, bg=rgb
                    (0, 0, 0, .1)5 \text{ par (mai} = c(.5 \text{*cm}, .5 \text{*cm}, .5 \text{*cm}, .5 \text{*cm}))6 plot(x, x+rnorm(50,sd=.4), pch=16, col=rgb(0,0,0,.7),
                    bty='n', axes=FALSE, ann=FALSE)
            7 dev.off()
            8
            9 pdf(file='plot2b.pdf', width=4⁎cm, height=4⁎cm, bg=rgb
                    (0, 0, 0, .1)10 par(mai = c(.5*cm.5*cm.5*cm.5*cm))
           11 plot(x, rnorm(50,sd=1), pch=16, col=rgb(0,0,0,.7), bty='
                    n', axes=FALSE, ann=FALSE)
           12 dev.off()
```
#### Figure A1 Adding subfigures

<span id="page-7-0"></span>(a) Bivariate Normal with  $\rho = 1$  (b) Bivariate Normal with  $\rho = 0$ 

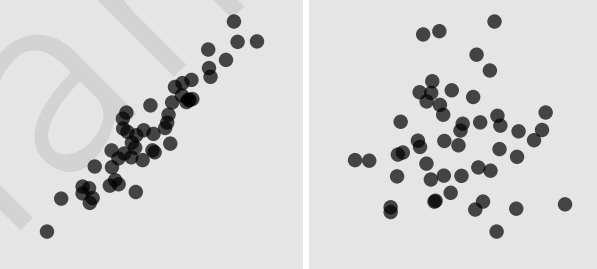

<span id="page-8-0"></span>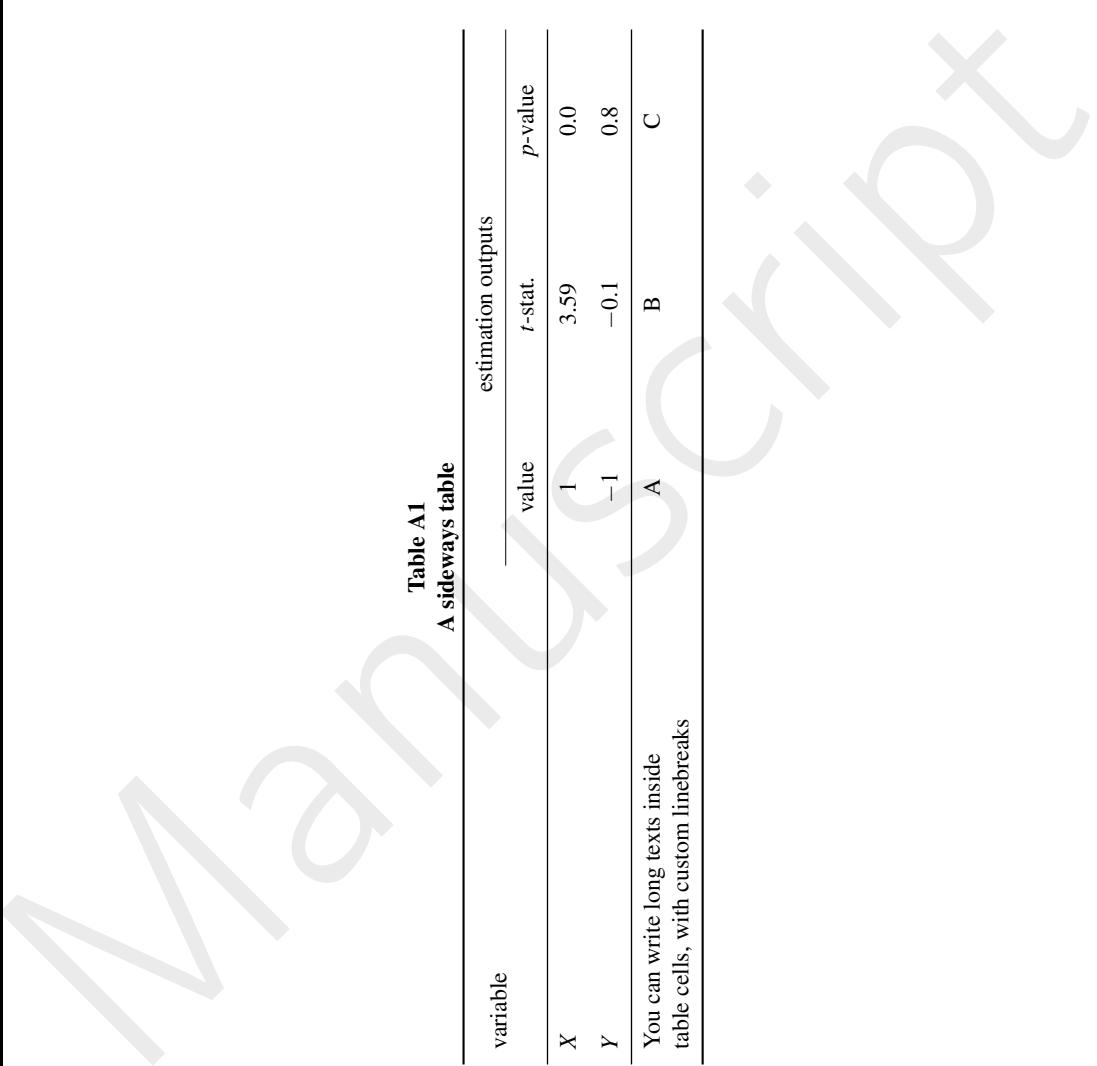

Table A1